## **Urząd Miasta Inowrocławia**

<https://bip.inowroclaw.pl/artykul/426/16971>

## **Sposoby logowania do aplikacji samospisu**

## **Załączniki**

[Sposoby logowania do aplikacji samospisu](https://bip.inowroclaw.pl/attachments/download/26685) pdf, 5.61 MB [metryczka](#page--1-0)

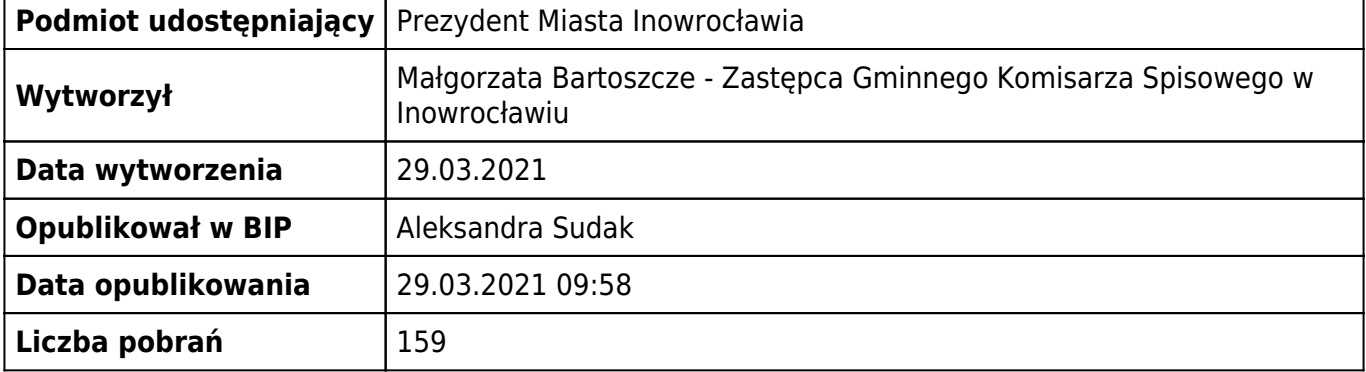

## **metryczka**

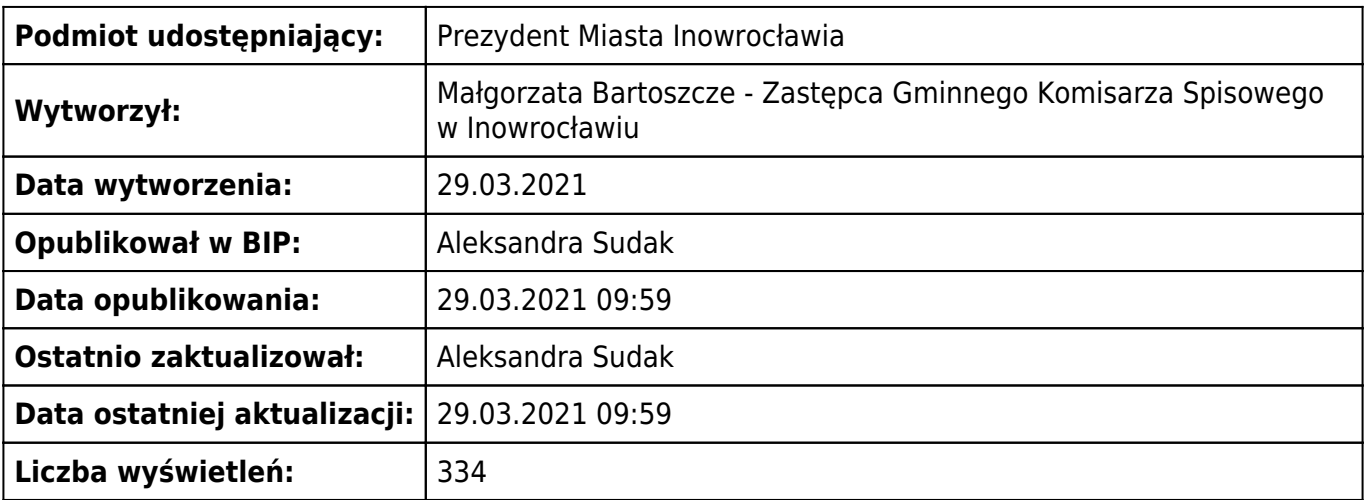